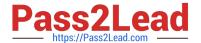

# 1Z0-961<sup>Q&As</sup>

Oracle Financials Cloud: Payables 2017 Implementation Essentials

# Pass Oracle 1Z0-961 Exam with 100% Guarantee

Free Download Real Questions & Answers PDF and VCE file from:

https://www.pass2lead.com/1z0-961.html

100% Passing Guarantee 100% Money Back Assurance

Following Questions and Answers are all new published by Oracle
Official Exam Center

- Instant Download After Purchase
- 100% Money Back Guarantee
- 365 Days Free Update
- 800,000+ Satisfied Customers

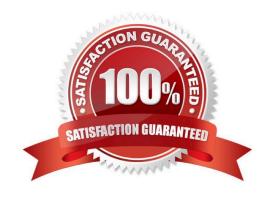

### https://www.pass2lead.com/1z0-961.html

#### **QUESTION 1**

A Payment Process Request was submitted and errors were found in the payment file. The payment file and process were terminated.

Which two statements are true?

- A. The invoices are placed on payment hold.
- B. The status of each payment in the payment file is Cancelled and the related documents are available for future selection.
- C. The status of the payment file is Cancelled.
- D. The status of the payment file is Terminated.
- E. The status of each payment in the payment file is Terminated.

Correct Answer: DE

#### **QUESTION 2**

During your business trip to the UK, you took a taxi ride and paid for it by using your personal Visa credit card. While entering your expenses, you get a warning that a different conversion rate was applied to the taxi expense by Visa than the one used by your company.

How do you handle this situation?

- A. Do not enter the taxi expense and call your Finance Department so that they can make changes in the conversation rate settings and you do not violate the allowable limit.
- B. Overwrite the conversion rate with the one Visa provided and enter a justification that Visa used a different conversion rate.
- C. Use the corporate-defines conversion rate even if itmeans you will not be reimbursed fully.
- D. Call Visa to address the issue and tell them to make adjustments to their conversion rate. Then, wait to get a revised statement.

Correct Answer: A

#### **QUESTION 3**

A company makes the payment in a currency different from the invoice and ledger currency. What setup options are required to make the cross currency rate type the default?

- A. Manage Payable Options and Manage Invoice Options
- B. Manage Payable Options and Manage common options for Payables and Procurement
- C. Manage Invoice Options and Manage common options for Payables and Procurement

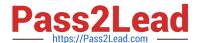

## https://www.pass2lead.com/1z0-961.html

2024 Latest pass2lead 1Z0-961 PDF and VCE dumps Download

- D. Manage common options for Payables and Procurement and Manage Procurement agents
- E. Manage Invoice Options and Manage Procurement agents

Correct Answer: B

#### **QUESTION 4**

Select three statements about the submission of invoices by suppliers using Supplier Portal.

- A. A supplier can submit a single invoice against multiple purchase orders across different currencies and organizations.
- B. A supplier can submit invoices against open, approved, standard, or blanket purchase orders that are not fully billed.
- C. A supplier can validate the invoice after submitting it.
- D. A suppliercan submit a single invoice against multiple purchase orders, provided the currency and organization for all the invoice items are the same as those on the purchase orders.
- E. A supplier cannotmake changes to the invoice after submitting it.

Correct Answer: BDE

#### **QUESTION 5**

When submitting the Payables to General Ledger Reconciliation report, the extract did not select any data. What should you check?

- A. Make sure you assign an Account parameter when running the extract to include liability account.
- B. Make sure you assigned a Financial Category of Accounts Payable to all your liability natural accountvalues.
- C. Make sure you enabled the Reconciliation flag to all of your liability natural account values.
- D. Make sure you specified a Business Unit in the parameters when running the extract.

Correct Answer: A

Latest 1Z0-961 Dumps

1Z0-961 PDF Dumps

1Z0-961 Study Guide